# **REST Query Advanced**

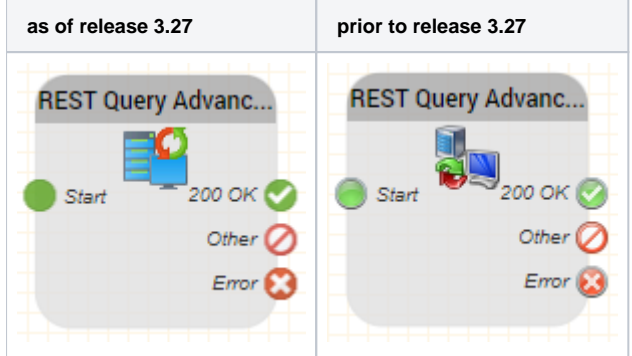

# **Function**

This object is used to make a REST call to a web service.

### Programming Experience Required

Note: you will require programming experience to use this object. jtel does not provide developer support as part of the standard support contract.

The object can perform the following type of REST calls:

- GET
- POST
- $\cdot$  PUT
- DELETE

It is possible to specify parameters, which are coded in the URL. Also it is possible to specify additional headers which will be sent with the http headers when the REST call is made.

When POST or PUT operations are performed, data can be specified which is sent in the content of the http request.

When the call returns, the headers from the response are provided as variables which can be used in the application at a later step. The response body is parsed if valid XML or JSON, and is also provided as variables. It i possible to specify a prefix for the result (which includes the headers), and a separate prefix for the content variables provided.

#### **Parameters**

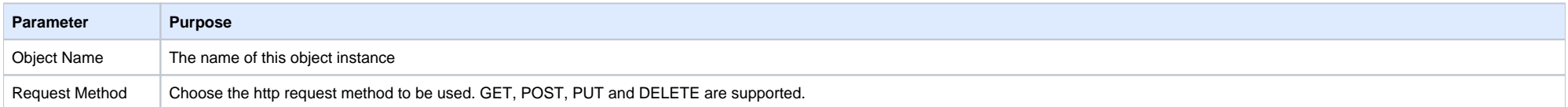

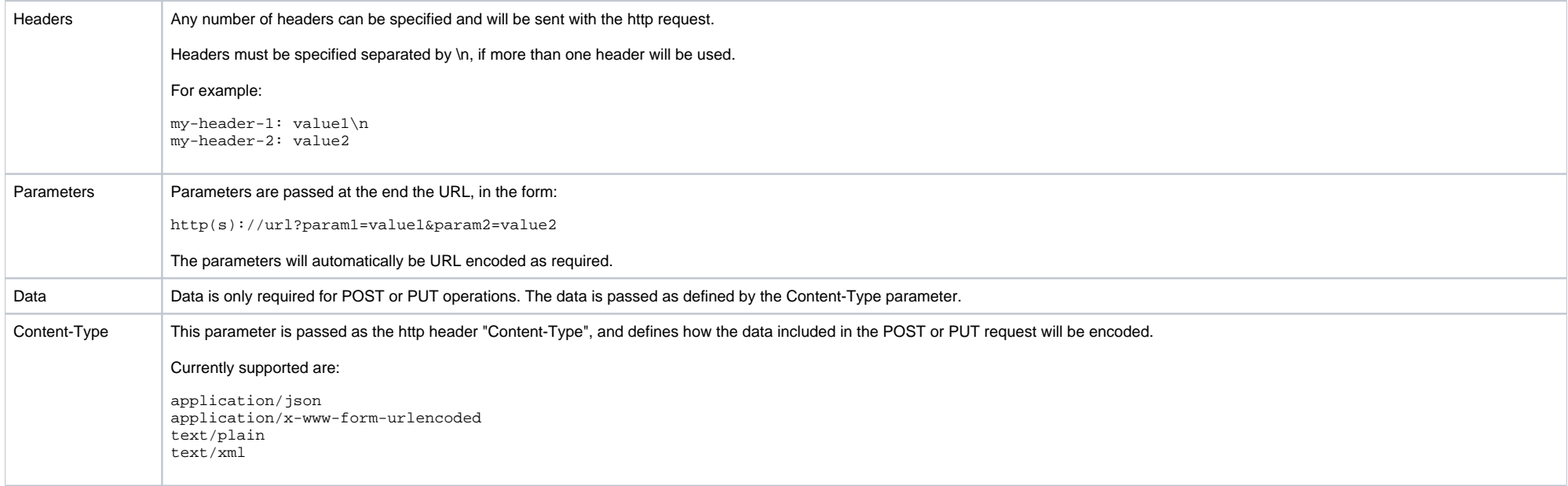

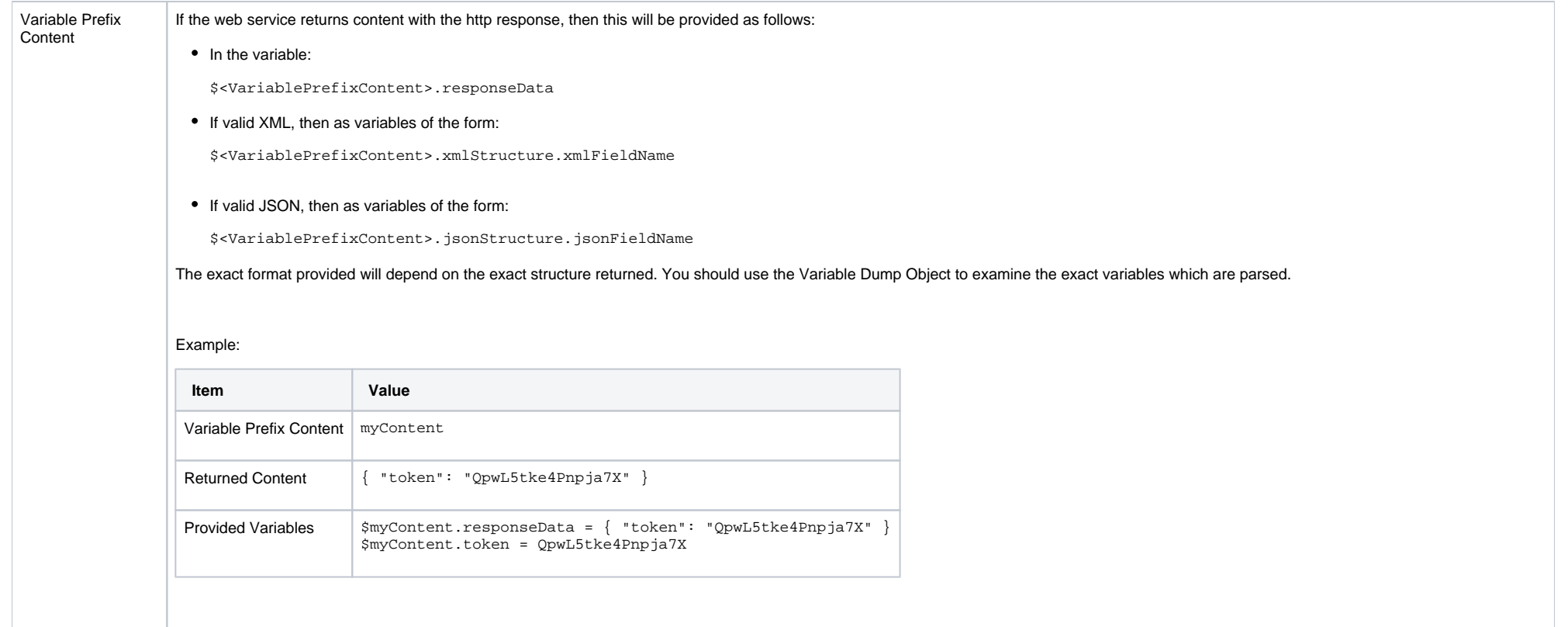

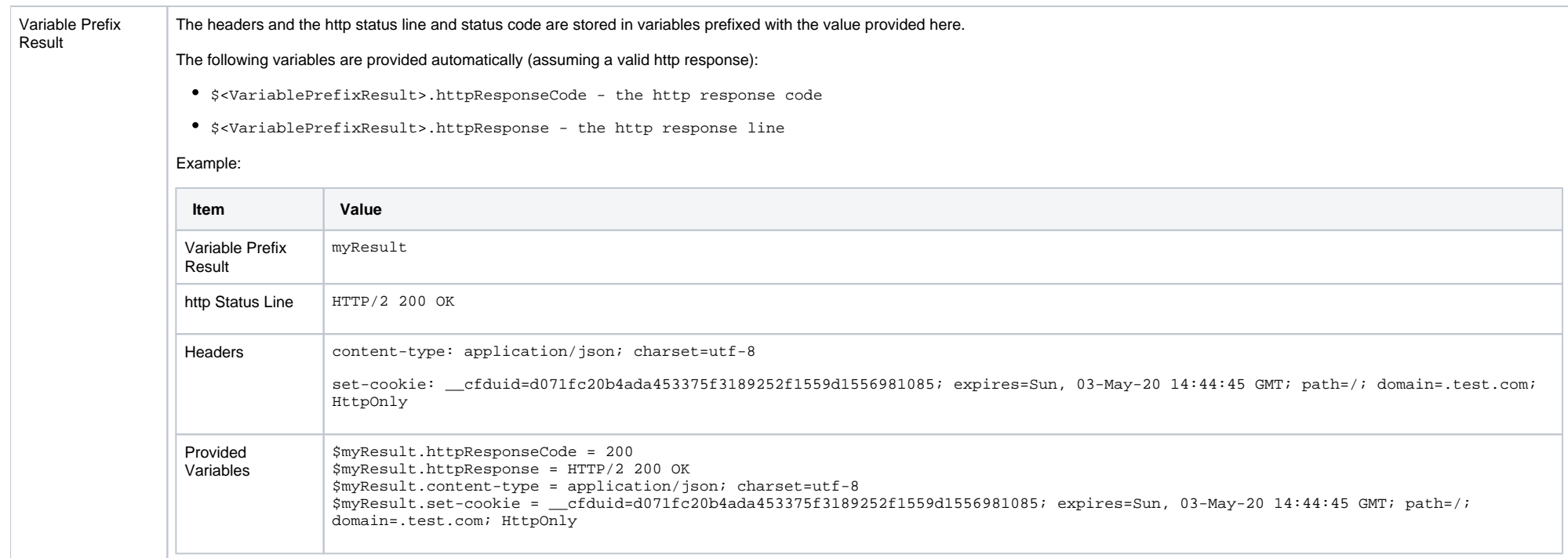

## **Outputs**

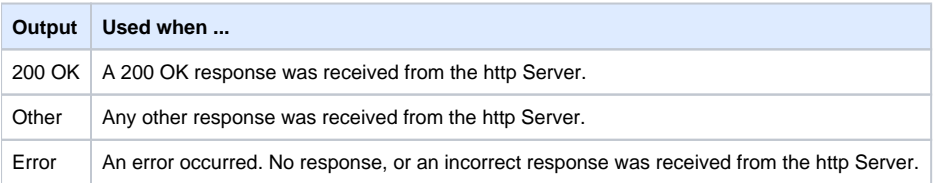

# **Variables Provided**

Prefix is replaced with the prefix specified in the object definition.

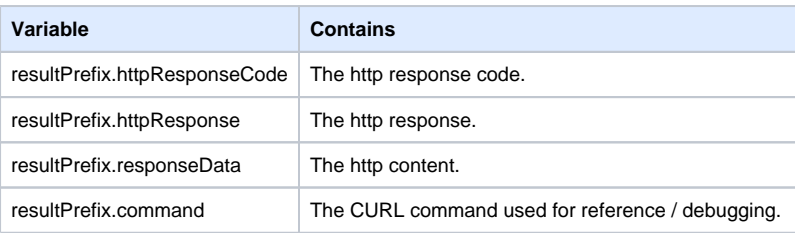

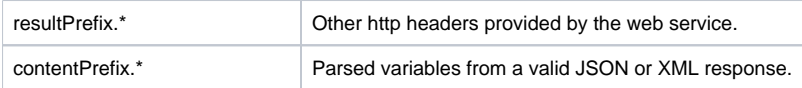

## **Release**

**3.14 FROM 04.05.2019**